**Photoshop 2022 () With License Key Product Key Download (2022)**

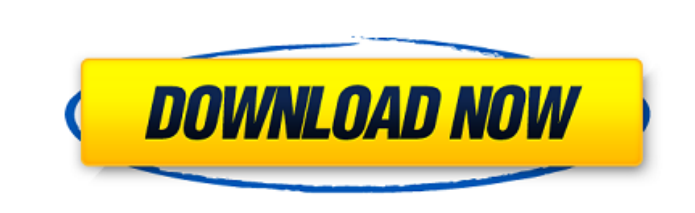

**Photoshop 2022 () Crack Activation Key Download**

Most people who use Photoshop don't know a Photoshop from a Photoshop (yes, that is a reference to the film starring William Shatner), but that doesn't mean they don't know how to use Photoshop. If you're smart enough to be reading this book, you know enough to be dangerous. You may even have served as a user/tester. Hopefully that means you can help the next smart person who wants to use the program or improve its learning curve. Finding Other Software Photoshop is just one of many software packages that you may want to use while creating and editing digital images. Another commonly used software is Adobe Lightroom. Lightroom is a program for organizing and editing digital images, but it lacks Photoshop's ability to make new layers. You may want to use it with Photoshop to do some of your basic edits (such as cropping, rotating, and so on). You can also use it by itself, which enables you to use its other features. One of these is its developed-for-convenience option that allows you to create powerful presets for common uses. For example, you can create a preset for finding an object or creating a memory book in a specific shape. To achieve similar results, you can also use Microsoft's freeware tool Paint.NET. It's somewhat limited in what it can do, but it can render color adjustments from any image in the background, and it also has a zoom function for seeing fine detail. If you want to create your own image processing applications, you can do so in a low-cost software known as GIMP (GNU Image Manipulation Program). It's a non-destructive version of Photoshop that enables you to work with layers. Working with Layers In a typical raster program like Photoshop, each layer is considered a single file that holds the original image data. You can apply different effects to each layer. If you apply an effect to a layer, the layer stays in effect even if you move or duplicate other layers. Layers in Photoshop enable you to work with the image data in a way similar to a file system that enables you to organize your data and easily edit it. You can drag a layer from one spot to another, or make a copy of a layer, and then you can edit it. Apply an effect to a particular image area by using a layer. A layer consists of three files: An image file A mask

**Photoshop 2022 () Activation Code With Keygen Download**

So, whether you're an amateur or a professional, you can find hundreds of useful tutorials on

how to use Photoshop in our extensive collection of tutorials for new and experienced users. In this article, we show you the most interesting Photoshop tutorials and explain in detail how to use Photoshop's editing tools to achieve a desired effect. See at a glance: the most popular Photoshop tutorials Check out our tutorial list for additional resources to learn Photoshop Creating Your First Photoshop Image An important first step to learning Photoshop is to create your first image. The tutorial shows you how to create a simple photography and design

project. Learn how to create a bird's eye view of an illustration in Adobe Photoshop. Create a video mask and edit a still photo with Photoshop. Create a logo in Photoshop and then print it out on a ready-made paper. Learn how to create a design sketch and then turn it into a simple illustration. Create photo effects using simple tools and commands. In the tutorial, author shows you how to add a text layer and add a text effect to the text. Learn how to create a colorful photo with a simple adjustment layer. Create a photo paper collage using Photoshop. Learn how to create images with a background and lighting effects. Photo Editing: Customizing Your Works in Photoshop Photoshop allows you to add some extra effects to your images. Learn the fundamentals of editing an image in Photoshop. Learn how to create fun, coloring effects. Learn how to create realistic shadows and light effects in Photoshop. Learn how to quickly edit images in Photoshop. Learn how to change the entire look of your images at once. Create a Photoshop image in 10 simple steps. Learn how to create the effect in Photoshop known as "Text on a B&W" by eliminating the color from the background. In the tutorial, author shows you how to change the color of parts of an image to create a 3D effect. Create a photo collage using your 388ed7b0c7

Hepatocellular carcinoma: impact of ultrasound on the clinical management. Studies conducted to evaluate the impact of ultrasound (US) technology on the clinical management of patients with hepatocellular carcinoma (HCC) showed that US studies may significantly improve patient management by earlier diagnosis of small lesions, if integrated into multidisciplinary imaging programs. US studies conducted in patients with cirrhosis of the liver are useful for screening purposes. False-positive findings are common, and studies with triphasic contrast-enhanced US (CEUS) showed that it is possible to distinguish the true extent of disease in the initial phases of the neoplastic process. Sonoelastography (SEG) is useful to evaluate the stiffness of the tumor nodules and may help differentiate between malignant and benign lesions. CEUS can be used to distinguish well-differentiated HCC from dysplastic nodules of the liver. CEUS can be used to differentiate between tumor and cyst. SEG can provide information regarding the fibrotic tissue within the tumor nodule. Combining the techniques of SEG and CEUS may provide important information to differentiate between benign and malignant nodules and can be used as a complementary test in cases of inconclusive ultrasound or computed tomography (CT) or magnetic resonance imaging (MRI) scan findings. Intratumoral bleeding may be detected with CEUS. CEUS can differentiate between a malignant and benign lesion, and it can also show hemorrhage within the lesion. Ischemic detection with CEUS may be performed by evaluation of the perfusion of the hepatic parenchyma surrounding the lesion. CEUS is able to diagnose and characterize vascular invasion and therefore can be used to detect the growth and spread of malignancies into the portal and hepatic venous system. CEUS may be useful in patients with HCC for the follow-up after percutaneous liver ablation therapies. CEUS is useful in the follow-up of patients with HCC who have undergone radiofrequency ablation and in the evaluation of patients with HCC with limited intrahepatic lesions that are treated with transcatheter arterial chemoembolization.Contents This page provides details and resources on how to process the acquired Earth resource information gathered by the Uranus and Neptune Orbiter's NICER and PHAEDRA instruments into a single petabits-per-second (Pbps) of data. The output of this processing consists

**What's New in the Photoshop 2022 ()?**

Nikolai Ivanovich Vlasov Nikolai Ivanovich Vlasov (; born March 15, 1978 in Smolensk) is a Russian former wrestler who competed in the 2004 Summer Olympics. He is father of Fedor

Vlasov. External links Category:1978 births Category:Living people Category:Olympic wrestlers of Russia Category:Russian male sport wrestlers Category:Wrestlers at the 2004 Summer Olympics Category:Russian people of Ukrainian descentFashion Trend: Drape Drapes are the next trend. Big, little, light, deep, black, white, or gray they are covering all of the fabric sections. So what do you think of this trend? Madeline Hughes Fashion Designer (Creative Industry)"I design fabulous fashion for women who love to flaunt, because I believe

that fashion doesn't have to be a burden," says Madeline Hughes, founder and designer of Madeline Hughes. "I want to create dresses that work beautifully whether you're going to a special event, homecoming or a nice restaurant, because they're not formal and can be worn from day to night."The Big Deal "The Big Deal" is a song by the American rock band The Black Keys. It was released in September 2012 as the first single from their fifth studio album El Camino. Live performances The live version of "The Big Deal" (recorded in Huntington, West Virginia in October 2012) was included in the track listing of their live album Turn Blue: Live in Dublin, and was released to radio in January 2013. Music video A music video for "The Big Deal", directed by Ben Folds, was released on December 17, 2012. Track listing References External links Category:2012 singles Category:The Black Keys songs Category:Song recordings produced by Jack Antonoff Category:Songs written by Patrick Carney Category:Songs written by Dan Auerbach Category:Songs written by Patrick Carney Category:Songs written by Jacob Derwin Category:2012 songs Category:Black-and-white music videos Category:Columbia Records singlesIn some conventional television (TV) receivers, a TV signal decoder can decode the MPEG-2 or MPEG-4 of a digital cable TV program for display on a TV monitor. The TV signal decoder

Recommended: OS: Microsoft Windows 8.1 64bit CPU: Intel Core 2 Duo E6600 / AMD Athlon 64 X2 2.8Ghz Memory: 2 GB RAM GPU: NVIDIA GeForce GTS 250 / ATI Radeon HD 5670 HDD: 7 GB available space Graphics: 2048x1152 or higher resolution DirectX: Version 9.0c Sound Card: DirectX 9.0c compatible sound card with a minimum of one 7.1 channel output Additional Notes: To

## Related links:

[https://macausian.com/wp-content/uploads/2022/07/Photoshop\\_CS5.pdf](https://macausian.com/wp-content/uploads/2022/07/Photoshop_CS5.pdf) <https://abckidsclub.pl/adobe-photoshop-cc-2015-version-18-crack-activation-code-3264bit/> <http://www.mybeautyroomabruzzo.com/?p=10883> [http://mycontractors.net/wp-content/uploads/2022/07/Photoshop\\_2021\\_Version\\_2242\\_Crack\\_Keygen\\_\\_Keygen\\_Free\\_Download\\_2022\\_New.pdf](http://mycontractors.net/wp-content/uploads/2022/07/Photoshop_2021_Version_2242_Crack_Keygen__Keygen_Free_Download_2022_New.pdf) <https://fam-dog.ch/advert/photoshop-cc-2019-crack-mega-activation-for-pc-updated-2022/> <https://trello.com/c/tKZD3TvF/62-photoshop-cs5-jb-keygenexe-free-download-pc-windows> <https://wvs.nrw/adobe-photoshop-2021-version-22-3-1-keygen-generator-download-pc-windows/> <https://lighthousehealing.org/photoshop-2022-version-23-0-1-patch-full-version-torrent-for-pc-updated-2022/> <https://medicilearningit.com/photoshop-2021-version-22-4-keygen-for-lifetime-download-pc-windows/> <https://www.faceauxdragons.com/advert/photoshop-2022-version-23-0-2-patch-full-version-incl-product-key-free-download/> <http://www.oscarspub.ca/wp-content/uploads/2022/07/lealsco.pdf> <http://www.louxiran.com/photoshop-2021-version-22-3-for-pc-2022/> <https://shanajames.com/2022/07/05/photoshop-2020-for-pc-april-2022/> <https://fraenkische-rezepte.com/adobe-photoshop-2022-version-23-activation-activation-code-for-windows-april-2022/> <http://pussyhub.net/adobe-photoshop-express-hack-registration-code-final-2022/> <https://believewedding.com/2022/07/05/photoshop-2022-version-23-0-crack-activation-code-download-pc-windows/> <https://mickleyhall.com/wp-content/uploads/2022/07/ellwill.pdf> /coopmed.net/adobe-photoshop-cc-2019-serial-key-pc-windows-2022/ <https://csermooc78next.blog/2022/07/05/adobe-photoshop-2021-version-22-5-crack-keygen-with-serial-number-april-2022/> <http://www.ndvadvisers.com/?p=> <https://topfleamarket.com/wp-content/uploads/2022/07/nebeve.pdf> <https://expressionpersonelle.com/photoshop-2022-crack-with-serial-number-incl-product-key-2022-latest/> <http://dponewsbd.com/?p=16723> <http://epicphotosbyjohn.com/?p=19883> [https://www.skiptracingleads.com/wp-content/uploads/2022/07/Photoshop\\_2022\\_Version\\_2341.pdf](https://www.skiptracingleads.com/wp-content/uploads/2022/07/Photoshop_2022_Version_2341.pdf) [https://tuinfonavit.xyz/wp-content/uploads/2022/07/Adobe\\_Photoshop\\_2020\\_version\\_21\\_For\\_PC\\_Latest\\_2022.pdf](https://tuinfonavit.xyz/wp-content/uploads/2022/07/Adobe_Photoshop_2020_version_21_For_PC_Latest_2022.pdf)

<http://www.makeenglishworkforyou.com/2022/07/05/photoshop-2021-version-22-2-key-generator-download-win-mac/> [https://cycloneispinmop.com/wp-content/uploads/2022/07/Photoshop\\_2022\\_Version\\_2302.pdf](https://cycloneispinmop.com/wp-content/uploads/2022/07/Photoshop_2022_Version_2302.pdf) <https://aboe.vet.br/advert/adobe-photoshop-2021-version-22-1-0-keygen-full-version-mac-win/> <https://firmateated.com/2022/07/05/photoshop-2021-version-22-5-1-crack-patch-free-latest-2022/>